## **Teste das sequências (ou corridas) em R**

```
library(randomizeBE)
## 1. Distribuição exata
n1 < - 11n2 <- 10
n < - n1 + n2# Função massa de probabilidade
# pruns.exact: função distribuição acumulada
fmp \le - numeric(n - 2 + 1)
fda0 < - 0for (r in 2:n) {
   fda \leq pruns.exact(r, n1, n2, tail = "lower")
   fmp[r - 1] <- fda - fda0
    fda0 <- fda
}
plot(2:n, fmp, type = "h", xlab = "r", ylab = "P(R = r)", lwd = 2,
     axes = FALSE, cex.lab = 1.5, col = "darkorange")axis(1, 2:n, cex.axis = 1.5)
axis(2, cex.axis = 1.5)
box()
```
### Teste das sequências de Wald-Wolfowitz

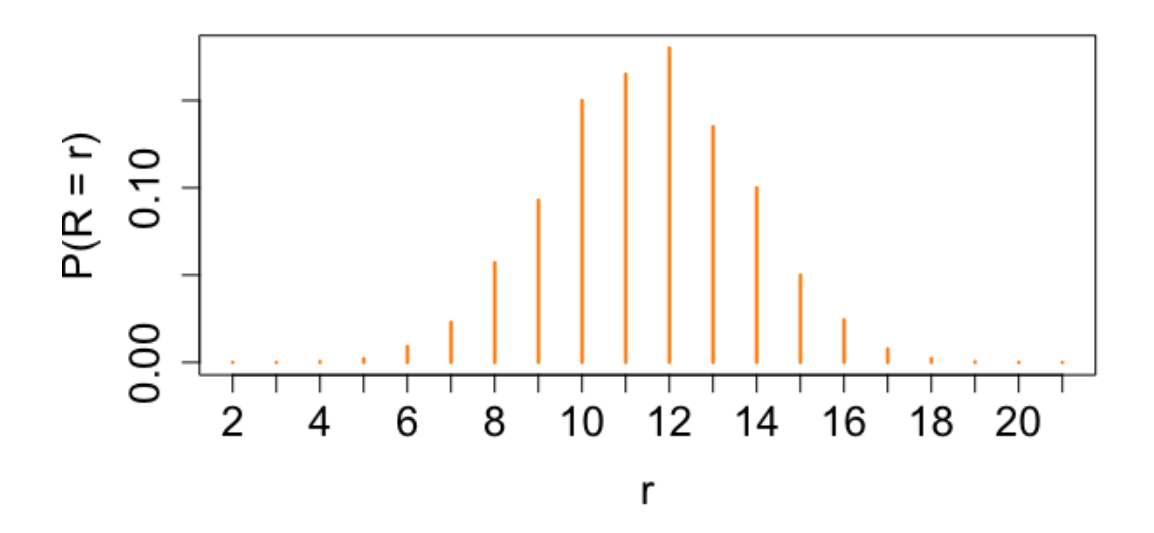

#### ## 2. Exemplos

- # runs.pvalue: cálculo do valor-p para H1 bilateral
- # Primeiro argumento deve ser um vetor numérico
- # Dicotomização com a mediana se existirem mais de dois valores diferentes
- # -1: menor do que a mediana e +1: maior do que ou igual à mediana

```
\frac{1}{2.1} x ~ N(0, 1)
set.seed(56)
x \leftarrow \text{rnorm}(27)runs.pvalue(x, pmethod = "exact")
   0.237744
# Aproximação
runs.pvalue(x, pmethod = "normal")
   0.1711516
# Aproximação com correção de continuidade
runs.pvalue(x, pmethod = "cc")
```
0.2412086

Nota 1. Qual o número de corridas neste exemplo?

```
md < - median(x)
y \le - ifelse(x >= md, 1, -1)
ind \le which (x == md)if (length(ind) > 0) y \leftarrow y[-ind]
plot(y, pch = 20, axes = FALSE, xlab = "Índice", ylab = "Indicador",
     col = "red")
axis(1, 1:length(y))axis(2, c(-1, 1))
```
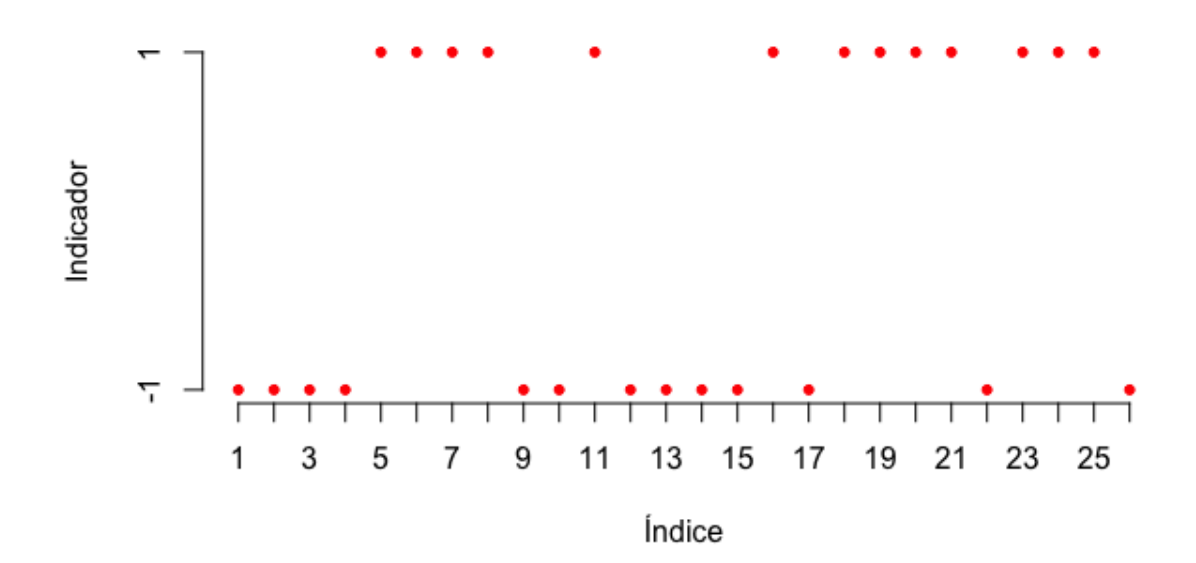

- $\frac{1}{2.2}$ . Monthly airline passenger numbers 1949-1960 (n = 144)
- # Conjunto de dados AirPassengers do pacote datasets

### plot(AirPassengers)

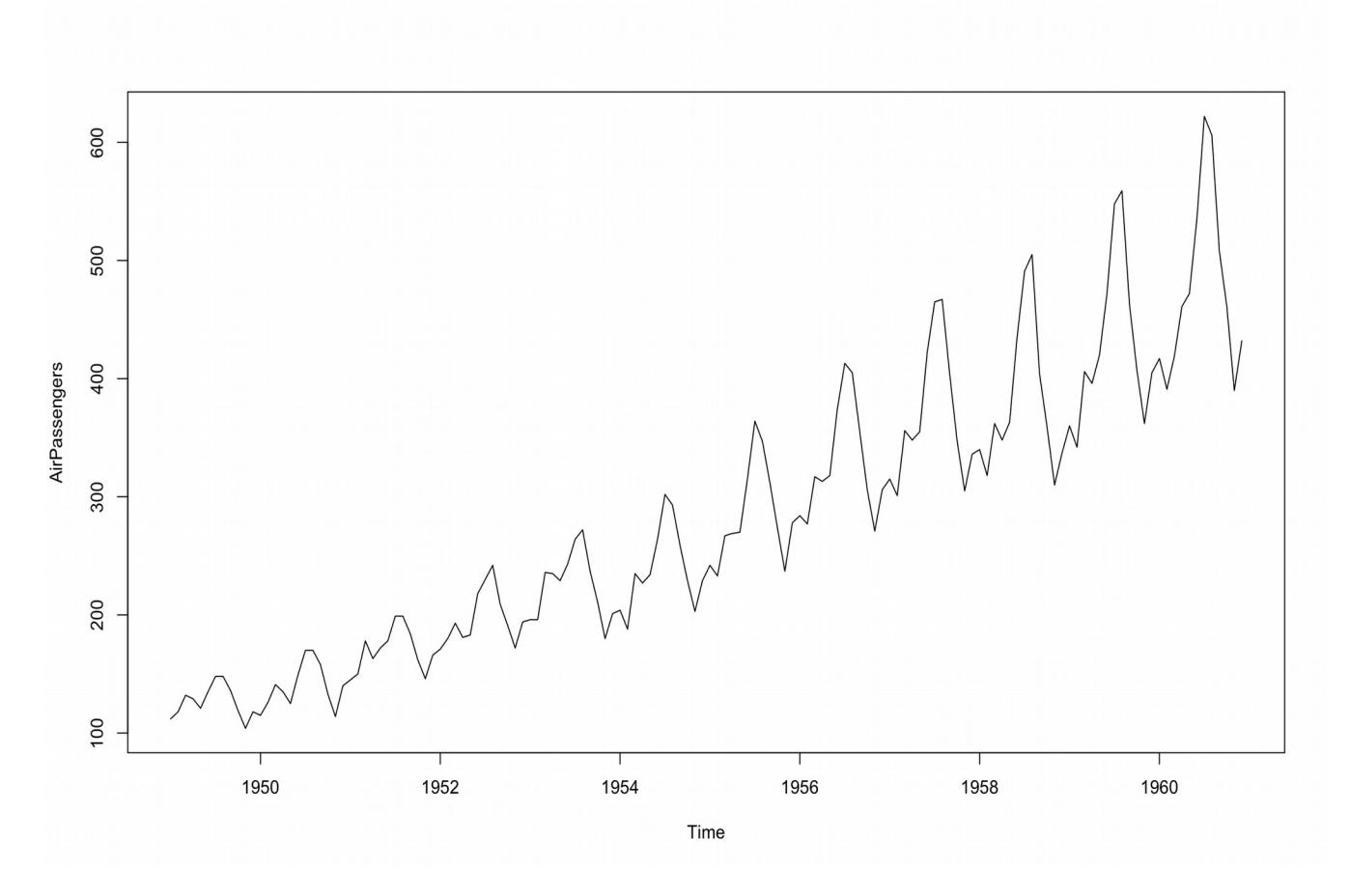

runs.pvalue(AirPassengers, pmethod = "exact")

# 3.931479e-27

runs.pvalue(AirPassengers, pmethod = "normal")

#### 1.577406e-27

runs.pvalue(AirPassengers, pmethod = "cc")

3.931479e-27

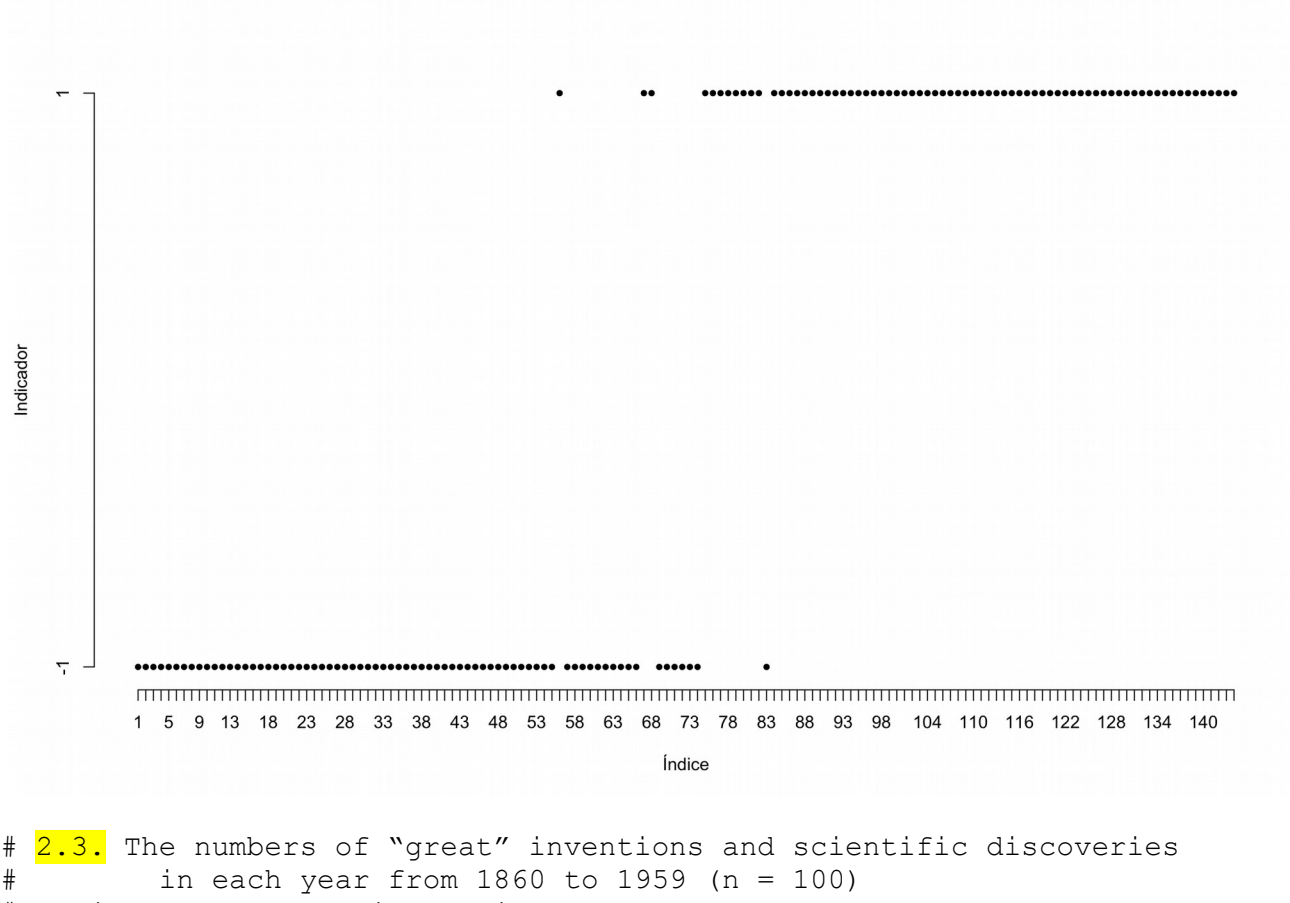

# Conjunto de dados discoveries do pacote datasets

plot(discoveries, col = "blue")

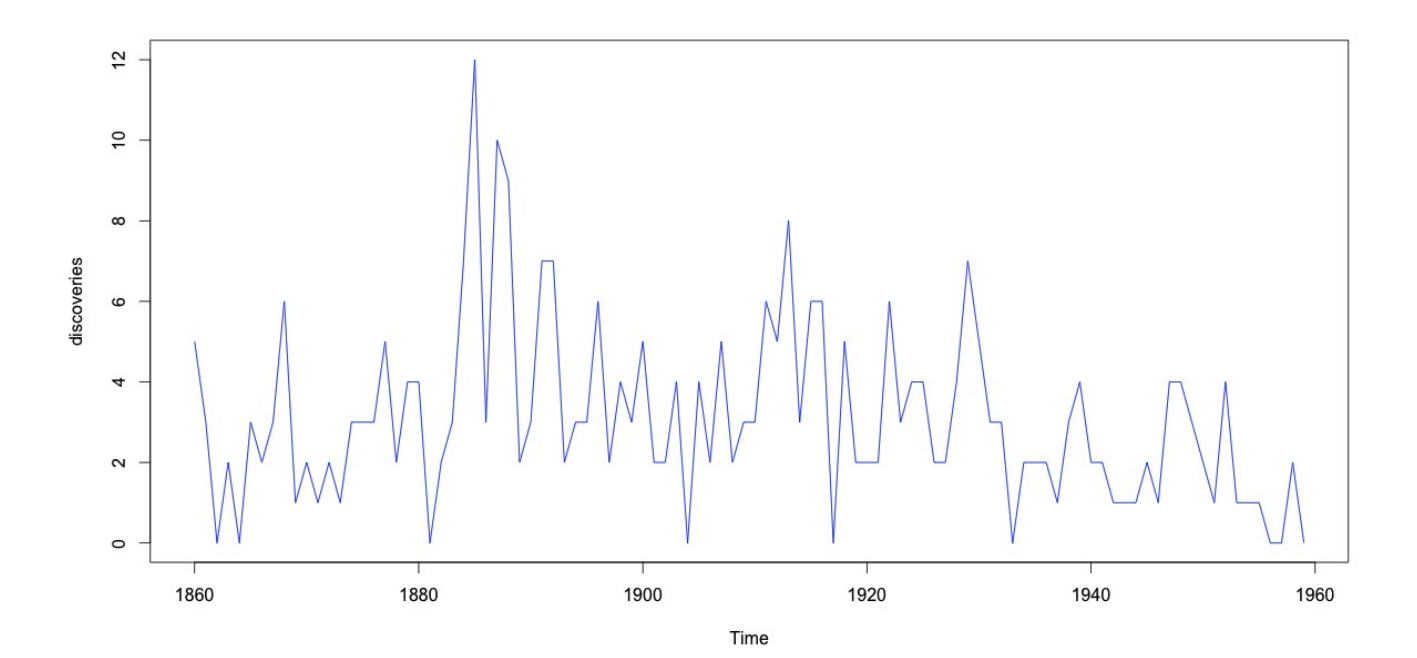

Existem observações com valor igual à mediana amostral.

```
x <- as.numeric(discoveries)
cat("\n Mediana =", md <- median(x))
       Mediana = 3
```
No comando abaixo, a variável x é dicotomizada usando a regra do pacote randomizeBE.

```
y \leftarrow ifelse(x >= md, 1, -1)
which (x == md)2 6 8 15 16 17 24 27 31 35 36 40 50 51 55 64 72 73 79 90
```
A função runs.pvalue não elimina as observações com valor igual à mediana amostral.

runs.pvalue(discoveries, pmethod = "exact")

0.01293409